## [Download this PDF to your computer and go to](http://www.livescribe.com/player) www.livescribe.com/player On iOS, open the PDF in Livescribe+.

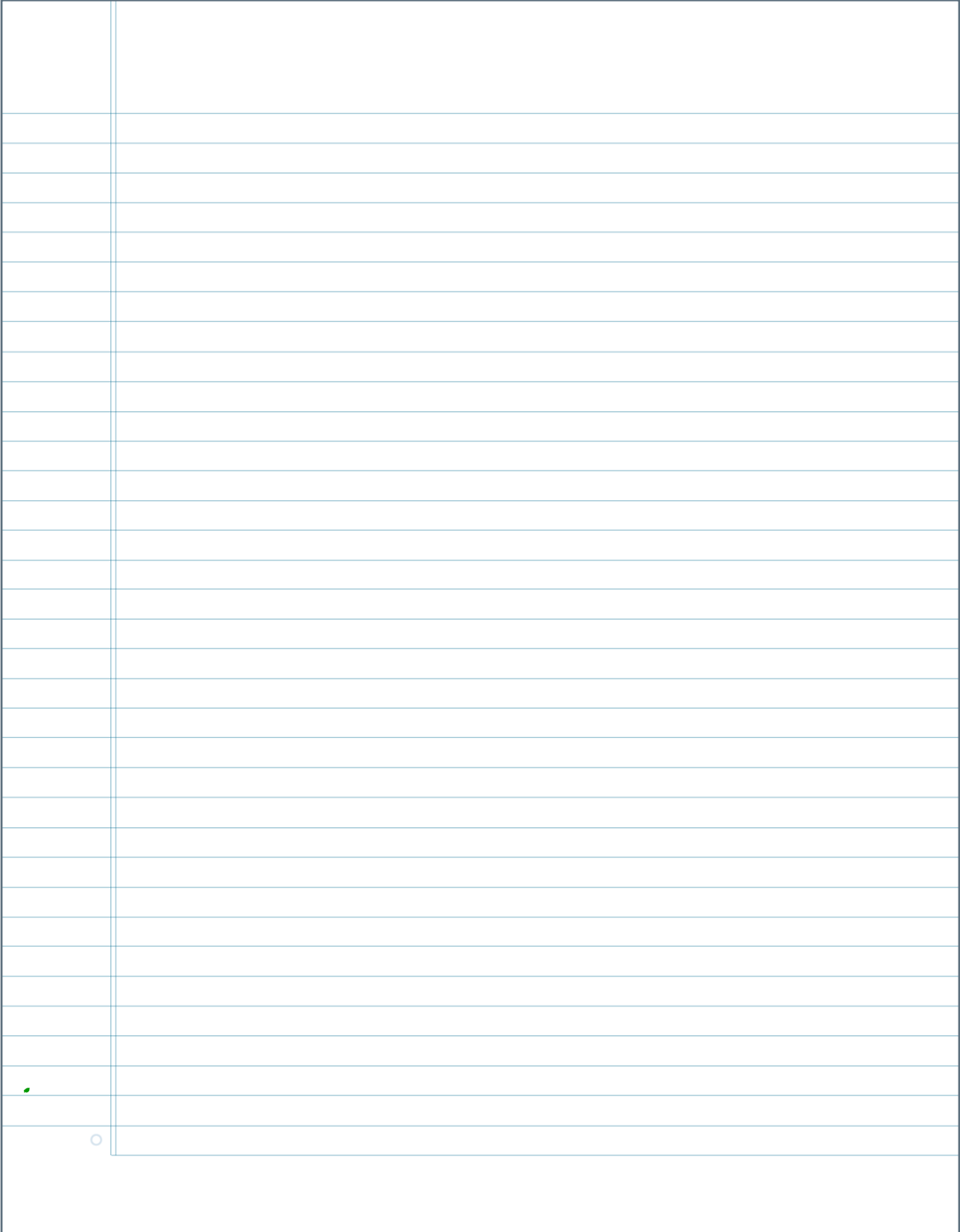

11.15.2016 10:59a TR Int. Alg. Sections 8111 (5X11) 6a5d08. Al(45taht) 13m 5s

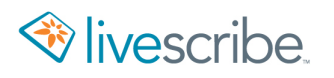

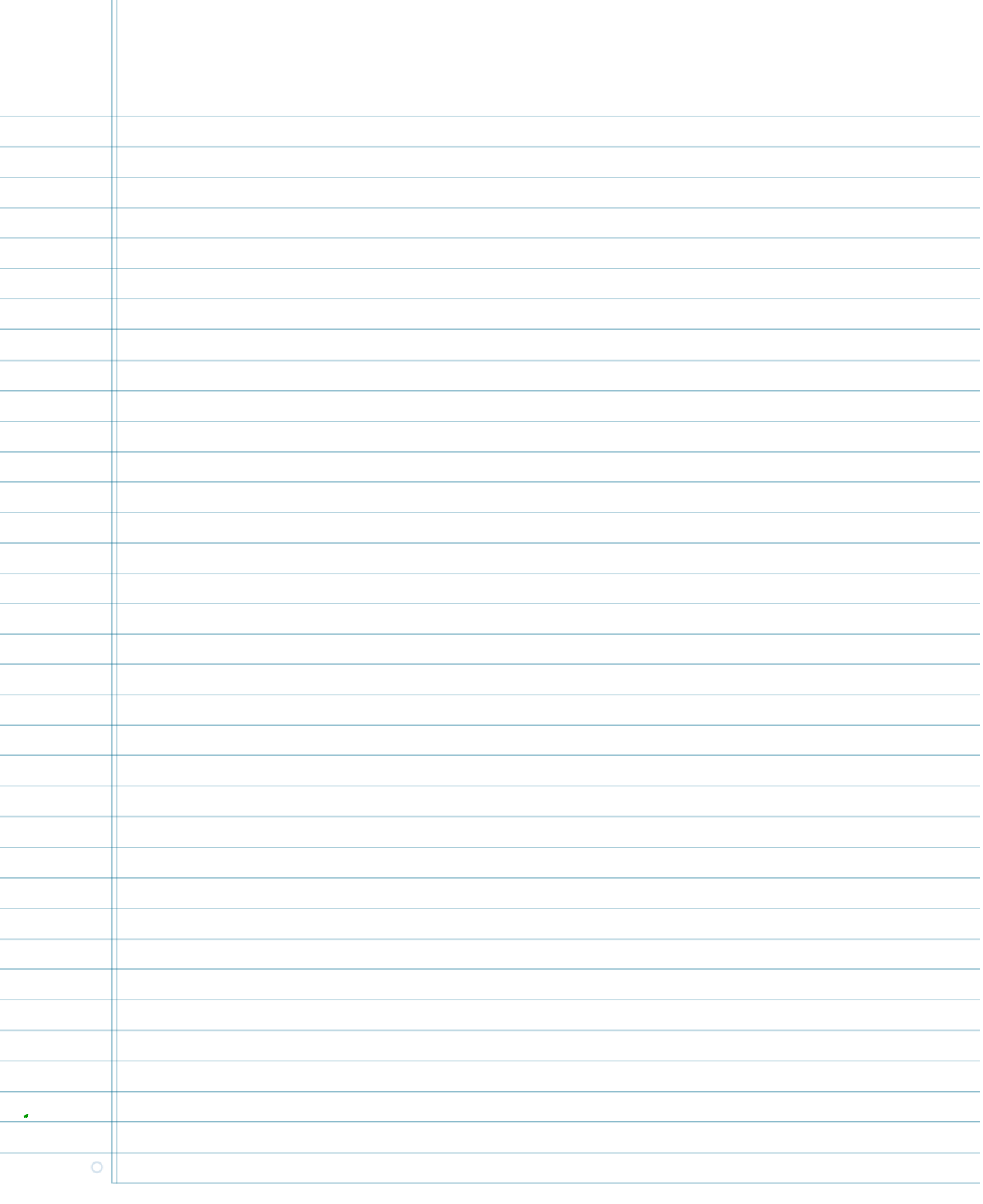

8.1 Salving Quadratic Equations by Completing the Square (123-127) 8.1.1) Apply the Square root property  $9)$   $(4x+9)^{2}=5$  $C) - (9z - 2)^2 = -4$  $4 + 9 = \pm \sqrt{5}$  $b) (3y)^2 = 0$  $34 = 10$ Ex  $y^2 + 1(y) + 25$   $x^2 - 3x + 16$   $y^2 - 2x + 1$  $\overline{25}$   $(\lambda + 8)^2 + 75 = 0$  $\frac{-15}{(x+8)^2}$  = -75<br> $\frac{-15}{x+8}$  = -75  $x + 8 = 71\sqrt{15}$ <br>  $x + 8 = 71\sqrt{3}\sqrt{3}$ <br>  $= 71\sqrt{3}\sqrt{3}$ <br>  $= 71\sqrt{3}$  $(8.1.3)$   $\chi^2$   $1|x|$   $\frac{|1|}{4}$  $5$ FEGCHNON  $\left(\frac{11}{2}\right)^2$   $\frac{11}{2}$ ,  $\frac{11}{2}$ ,  $\frac{11}{2}$  $-8$  -8  $-5$ Decimel :  $\frac{11}{2}$  = 5.5 = 7 (5.5)<sup>2</sup> = 30,25  $-81.56$  $\sqrt{2}x$   $\sqrt{2}x\sqrt{2}$ <br> $\sqrt{2}x\sqrt{2}$  $(\chi$ +5.5) (X+5.5)  $(x, y)$  $(x + 5.5)^2$  $\left(\chi + \frac{1}{2}\right)^2$  $\circ$ 

Solve Quadratic Equations by Compreting the Square Solve  $rac{19}{19}$  x 4 - 2 4 1 x 1 = 0  $\overline{U}$  $\frac{9x^{2}}{9} - \frac{29x}{95} + \frac{11}{9} - \frac{0}{9}$ Side work  $- \frac{8}{3}$  $x^2 - 8/3x + \frac{11}{9} = 0$  [J cut in half  $x^2$  -  $\frac{7}{3}x + \frac{16}{9}$  -  $\frac{1}{9} + \frac{16}{9}$  -  $\frac{7}{3}$  -  $\frac{8}{2} + \frac{1}{2}$  $(x - 4/3)(x - 4/3) = -11 + 16$ <br>9<br>(2) Square is = 16/9  $\sqrt{(x-4/3)^2-5/4}$  $4 x - 9/3 = 1\sqrt{54}$  $x - 4/3 = \pm \frac{\sqrt{3}}{\sqrt{9}}$  $x = \frac{7}{3} = \pm \frac{\sqrt{5}}{3}$  $X = 4\sqrt{3} \pm \sqrt{5}/3$  $X = 455$  $\overline{O}$ 

$$
\frac{19}{16} \times (6) = 16t^{2}
$$
\n
$$
\frac{366}{16} = \frac{16t^{2}}{6}
$$
\n
$$
\frac{366}{16} = \frac{16t^{2}}{6}
$$
\n
$$
\frac{366}{16} = \frac{16t^{2}}{6}
$$
\n
$$
\frac{126}{16} = \frac{16t^{2}}{6}
$$
\n
$$
\frac{126}{16} = \frac{16t^{2}}{6}
$$
\n
$$
\frac{126}{16} = \frac{12}{16}
$$
\n
$$
\frac{126}{16} = \frac{126}{16}
$$
\n
$$
\frac{126}{16} = \frac{126}{16}
$$
\n
$$
\frac{126}{16} = 126
$$
\n
$$
\frac{126}{16} = 126
$$
\n
$$
\frac{126}{16} = 126
$$
\n
$$
\frac{126}{16} = 126
$$
\n
$$
\frac{126}{16} = 126
$$
\n
$$
\frac{126}{16} = 126
$$
\n
$$
\frac{126}{16} = 126
$$
\n
$$
\frac{126}{16} = 126
$$
\n
$$
\frac{126}{16} = 126
$$
\n
$$
\frac{126}{16} = 126
$$
\n
$$
\frac{126}{16} = 126
$$
\n
$$
\frac{126}{16} = 126
$$
\n
$$
\frac{126}{16} = 126
$$
\n
$$
\frac{126}{16} = 126
$$
\n
$$
\frac{126}{16} = \frac{126}{16}
$$
\n
$$
\frac{126}{16} = \frac{126}{16}
$$
\n
$$
\frac{126}{16} = \frac{126}{16}
$$
\n
$$
\frac{126}{16} = \frac{126}{16}
$$
\n
$$
\frac{126}{16} = \frac{126}{16}
$$
\n
$$
\frac{126}{1
$$

 $\mathcal{L}$ 

![](_page_5_Picture_3.jpeg)